# ΑΝΑΠΑΡΑΣΤΑΣΗ ΓΝΩΣΗΣ ΣΤΟΝ ΠΑΓΚΟΣΜΙΟ ΙΣΤΟ

ΔΙΑΜΟΡΦΩΣΗ-ΜΕΤΑΣΧΗΜΑΤΙΣΜΟΣ ΕΓΓΡΑΦΩΝ XML (XSLT)

Ι. Χατζηλυγερούδης

# Διαμόρφωση-Μετασχηματισμός Εγγράφων XML

- Χρήση Φύλλων Επάλληλων Στυλ (Cascading Style Sheets-CSS)
- Με δέσμευση δεδομένων-Χρήση Αντικειμένου Προέλευσης Δεδομένων (Data Source Object-DSO)
- Μέσω Μοντέλου Αντικειμένων Δεδομένων (Data Object Model-DOM)
- Γλώσσα Φύλλων Στυλ-Μετασχηματισμού (XSL-XSLT)

## ΦΥΛΛΑ ΕΠΑΛΛΗΛΩΝ ΣΤΥΛ (CSS)

- Είναι ένα αρχείο (xxx.css) που περιέχει εντολές μορφοποίησης εγγράφων XML.
- Προσαρτάται στο αρχείο XML.
- ◼ Ένα έγγραφο XML με προσαρτημένο css μπορεί να ανοίξει κατ' ευθείαν από τον φυλλομετρητή (browser).
- Πλεονεκτήματα
	- Ευελιξία και συντηρησιμότητα (προσαρμογή εμφάνισης ανάλογα με την εφαρμογή, ένα css για ομάδα εγγράφων)
- **Μειονεκτήματα** 
	- Δεν επιτρέπει αλλαγή μορφής ή διάταξης του περιεχομένου
	- Δεν επιτρέπει πρόσβαση σε ιδιότητες, οντότητες, εντολές επεξεργασίας και άλλα μέρη του εγγράφου XML
	- Δεν έχει δυνατότητες επεξεργασίας του περιεχομένου

## ΦΥΛΛΑ ΕΠΑΛΛΗΛΩΝ ΣΤΥΛ (CSS)

#### **■ Διαδικασία**

- Δημιουργία αρχείου css
- Σύνδεση με το έγγραφο XML

Γενική μορφή:

```
<?xml-stylsheet type="text/css" href=CSSFilePath?>
```
Π.χ.

```
<?xml-stylsheet type="text/css" 
  href="http://aigroup.ceid.upatras.gr/mycss.css"?>
ή
<?xml-stylsheet type="text/css" href="mycss.css"?>
```

```
(στον ίδιο κατάλογο)
```
Μπορούν να συμπεριληφθούν περισσότερα του ενός css στο ίδιο έγγραφο. Προτεραιότητα δίνεται στο τελευταίο.

# ΦΥΛΛΑ ΕΠΑΛΛΗΛΩΝ ΣΤΥΛ (CSS)

library.xml

 $\epsilon$ ?xml version ="1.0"?> <?xml-stylesheet type="text/css" href="library.css"?> <library> <book> <title>Artificial Intelligence</title> <author>Patrick Winston</author> <pages>550</pages> </book> <book> <title>Intelligent Agents</title> <author>Michael Jennings</author> <pages>240</pages> </book> </library> library.css book {display: block; margin-top: 12pt; font-size: 10pt} title {font-style: italic} author {font-weight: bold} Artificial Intelligence **Patrick Winston** 550 Intelligent Agents **Michael Jennings** 240

- ◼ Συνδέεται ένα έγγραφο XML με μια σελίδα HTML (στοιχεία HTML συνδέονται με στοιχεία XML, ώστε τα στοιχεία HTML να εμφανίζουν αυτόματα τα περιεχόμενα των στοιχείων XML).
- Λειτουργεί σε έγγραφα XML που έχουν συμμετρική δομή (σαν τυπική βάση δεδομένων: σύνολο εγγραφών που περιέχουν συγκεκριμένα πεδία).

 $\blacksquare$  Π.χ.

<book>

- <title>Artificial Intelligence</title>
- <author>Patrick Winston</author>
- <pages>550</pages>
- </book>

<book>

- <title>Intelligent Agents</title>
- <author>Michael Jennings</author>
- <pages>240</pages>
- </book>

…

#### **■ Διαδικασία**

- Σύνδεση εγγράφου XML στη σελίδα HTML
	- <xml id="dsoBook" src="book.xml"> </xml>
	- Συμπερίληψη όλου του κειμένου του εγγράφου XML στο έγγραφο HTML
- Δέσμευση στοιχείων HTML σε στοιχεία XML
	- **Δέσμευση δεδομένων πίνακα: TABLE (αφορά όλες** τις εγγραφές)
	- **Δέσμευση δεδομένων εγγραφής: SPAN (αφορά μια** εγγραφή)

■ Ο επεξεργαστής XML του Internet Explorer με την ανάγνωση ενός εγγράφου δημιουργεί ένα Αντικείμενο Προέλευσης Δεδομένων (Data Source Object-DSO), το οποίο αποθηκεύει τα δεδομένα του εγγράφου ως σύνολο εγγραφών. ◼ Το DSO δίνει τη δυνατότητα προσπέλασης των εγγραφών μέσω μεθόδων, ιδιοτήτων και συμβάντων.

#### ΜΟΝΤΕΛΟ ΑΝΤΙΚΕΙΜΕΝΩΝ ΔΕΔΟΜΕΝΩΝ (DOM)

- Data Object Model (DOM): Σύνολο αντικειμένων που αντιπροσωπεύουν διάφορα μέρη ενός εγγράφου XML
- Δημιουργείται (στον ΙΕ) μαζί με το DSO
- ◼ Αποθηκεύει τα δεδομένα ιεραρχικά (δενδρική δομή)
- ◼ Μπορεί να χρησιμοποιηθεί για οποιοδήποτε έγγραφο XML

#### ΜΟΝΤΕΛΟ ΑΝΤΙΚΕΙΜΕΝΩΝ ΔΕΔΟΜΕΝΩΝ (DOM)

- ◼ Οι ιδιότητες και οι μέθοδοι των αντικειμένων επιτρέπουν τη χρήση σεναρίων εμφάνισης του εγγράφου XML μέσα από μια σελίδα HTML
- ◼ Επιτρέπει την προσπέλαση οποιουδήποτε τμήματος του εγγράφου (στοιχεία, ιδιότητες, εντολές επεξεργασίας, σχόλια κλπ)

#### ΜΟΝΤΕΛΟ ΑΝΤΙΚΕΙΜΕΝΩΝ ΔΕΔΟΜΕΝΩΝ (DOM) ◼ Σύνδεση εγγράφου σε σελίδα HTML: <body> <xml id="dsoBook" src="book.xml"> </xml>

…

### XSL-XSLT

- **XSL (EXtensible Stylesheet Language): Είναι μια γλώσσα** φύλλων στυλ για έγγραφα XML
- XSLT (XSL Transformations): Είναι μια γλώσσα μετασχηματισμού-μέρος της XSL
	- Ορίζει κανόνες για τον μετασχηματισμό ενός εγγράφου XML σε άλλο έγγραφο XML ή σε έγγραφο HTML ή σε απλό κείμενο (έγγραφο εξόδου)
	- Το έγγραφο εξόδου μπορεί να χρησιμοποιεί το ίδιο DTD ή XML Schema με το έγγραφο εισόδου ή όχι
	- Η XSLT χρησιμοποιείται εν γένει όταν υπάρχει ανάγκη επικοινωνίας ανάμεσα σε εφαρμογές που χρησιμοποιούν διαφορετικά DTD ή XML Schemata
- ◼ Η XSL περιλαμβάνει επίσης και μια γλώσσα μορφοποίησης, ανεξάρτητη από την XSLT

## XSLT

- Η XSLT είναι μια εφαρμογή της XML
- Ένα έγγραφο XSLT ορίζει ένα πρότυπο (template), π.χ. ένα έγγραφο HTML με κάποια δεσμευτικά θέσης για εισαγωγή περιεχομένου.
- Ένα έγγραφο XSLT εφαρμόζεται σ' ένα έγγραφο XML και παράγει ένα άλλο έγγραφο π.χ. (συνήθως) HTML.
- ◼ Αυτό επιτυγχάνεται μετατρέποντας κάθε στοιχείο XML σε στοιχείο (X)HTML.

# XSLT-Πρότυπα

- Η XSLT χρησιμοποιεί εκφράσεις Xpath για να προσδιορίσει ενδιαφέροντα τμήματα-πληροφορίες σε ένα έγγραφο XML.
- Ένα έγγραφο XSLT (XSLT Style Sheet) έχει ως στοιχείο ρίζας το (από το οποίο και αναγνωρίζεται): <xsl:stylesheet> ή <xsl:transform>
- Ένα έγγραφο XSLT αποτελείται από ένα ή περισσότερα σύνολα κανόνων, που ονομάζονται πρότυπα (templates).
- Ένα πρότυπο περιέχει κανόνες που εφαρμόζονται όταν βρεθεί ένας συγκεκριμένος κόμβος που ταιριάζει στο πρότυπο.

# XSLT-Πρότυπα

◼ Για τη δημιουργία ενός προτύπου χρησιμοποιείται το στοιχείο:

<xsl:template>

■ Το χαρακτηριστικό match χρησιμοποιείται για να συσχετίσει ένα πρότυπο με ένα στοιχείο XML. Η τιμή του είναι μια έκφραση XPath (το match="/" ορίζει όλο το έγγραφο).

XSLT-Εφαρμογή Προτύπων

■ Για την εξαγωγή της τιμής ενός στοιχείου XML και την αποτύπωσή του στο έγγραφο εξόδου χρησιμοποιείται το στοιχείο:

<xsl:value-of select="Xpath expression">

- Για εφαρμογή σε περισσότερα του ενός στοιχεία XML ενός κόμβου χρησιμποιείται το στοιχείο: <xsl:for-each select="Xpath expression">
- Μπορούμε να φιλτράρουμε το αποτέλεσμα εξόδου προσθέτοντας κάποιο κριτήριο:

<xsl:for-each select=

"Xpath expression[<tag-name><filter-oper><content>]">

 $\blacksquare$  Τελεστές φίλτρου: =, !=, &lt, &gt

# XSLT -Εφαρμογή Προτύπων

Π.χ. <xsl:for-each select= "authors[affiliation=Griffith University]"> ■ Για την ταξινόμηση των εξόδων χρησιμοποιείται : <xsl:for-each select="author"> <xsl:sort select="name"/>

#### </xsl:for-each>

…

◼ Για εφαρμογή ενός προτύπου στο τρέχον στοιχείο ή στους κόμβους-παιδιά του τρέχοντος κόμβου χρησιμοποιείται το στοιχείο:

<xsl:apply-templates select="authors">

## ΔΙΑΔΙΚΑΣΙΑ ΜΕΤΑΤΡΟΠΗΣ

- 1. Προσδιορίζουμε το προς μετατροπή έγγραφο (π.χ. library.xml)
- 2. Δημιουργούμε ένα έγγραφο XSL Style Sheet (π.χ. library.xsl)
- 3. Δημιουργούμε μια αναφορά για το έγγραφο XSLT μέσα στο έγγραφο XML:

<?xml-stylesheet type="text/xsl" href="library.xsl"?> (ακριβώς μετά τη δήλωση <?xml version="1.0" …>)

#### XSLT-Παράδειγμα 1 Έγγραφο εισόδου Έγγραφο εξόδου

#### <author>

<name>Yannis Hatzis</name> <affiliation>University of Patras</affiliation> <email>ihatz@cti.gr</email>

</author>

XML

```
<?xml version="1.0" encoding="UTF-16">
<xsl:stylesheet version="1.0"
   xmlns:xsl= "http://www.w3.org/1999/XSL/Transform">
```

```
<xsl:template match="/author">
    <html><head><title>An author</title></head>
       <body bgcolor="white">
         <b> <xsl:value-of select="name"/><b> <br></br>
         <xsl:value-of select="affiliation"/><br></br>
         <i><xsl:value-of select="email"/></i>
       </body>
     </html>
 </xsl:template>
</xsl:stylesheet>
                                                  XSLT
                            Έγγραφο 
                        μετασχηματισμού
```
<html> <head> <title>An author</title> </head> <body bgcolor="white"> <b>Yannis Hatzis</b><br> University of Patras<br> <i>ihatz@cti.gr</i> </body> </html> **HTML** 

<html> <head> <title>An author</title> </head> <body bgcolor="white"> <b>όνομα συγγρ</b>  $\langle b r \rangle$  - Οργαν συγγρ<br>br> <i>email συγγρ</i> </body> </html> Πρότυπο HTML

Έγγραφο εισόδου (XML)

<authors>

<author>

<name>Grigoris Antoniou</name>

<affiliation>University of Bremen</affiliation>

<email>ga@tzi.de</email>

</author>

<author>

<name>David Billington</name>

<affiliation>Griffith University</affiliation>

<email>david@gu.edu.net</email>

</author>

</authors>

Χειρισμός πολλαπλών όμοιων στοιχείων (εδώ author)

Έγγραφο μετασχηματισμού (XSLT)

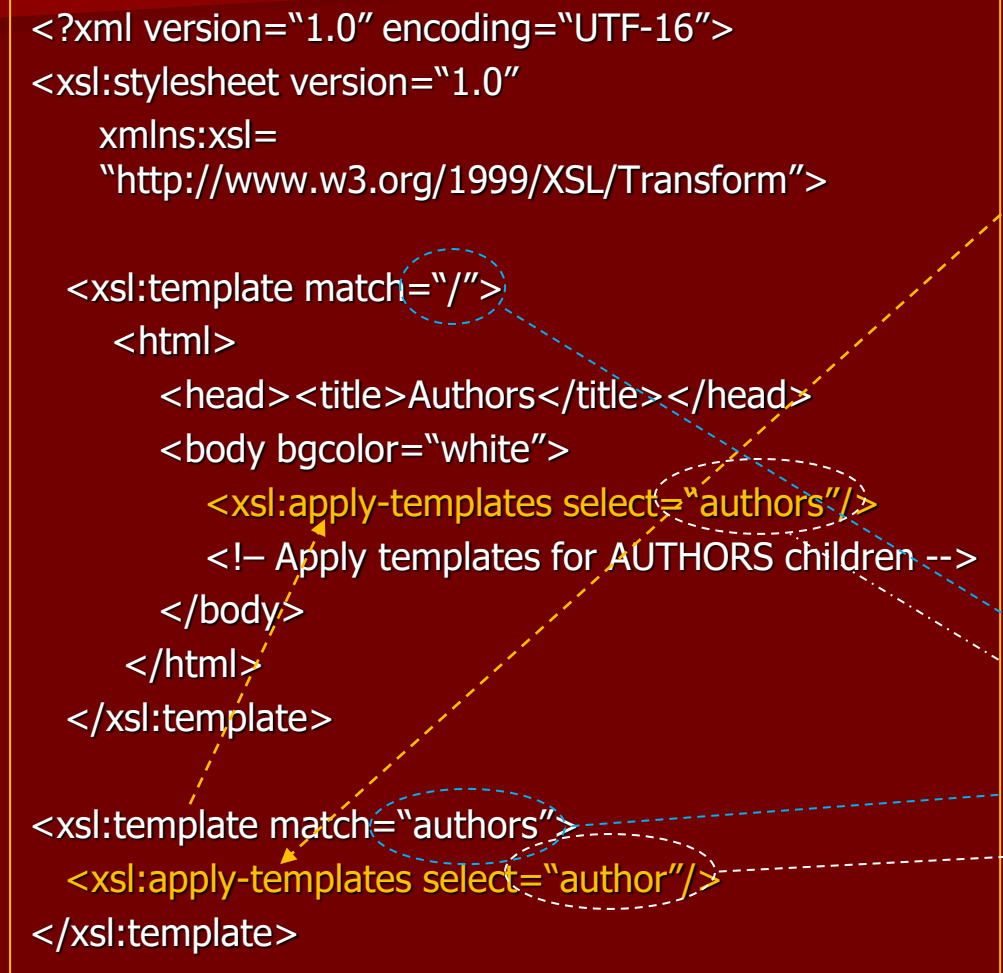

<xsl:template match="author"> <h2><xsl:value-of select="name"/></h2> Affiliation:< xsl:value-of select="affiliation"/>  $<sub>2</sub>$ Email:  $\langle$  xsl:value-of select="email"/>  $<sub>2</sub>$ 

</xsl:template>

</xsl:stylsheet>

Χρήση apply-templates: προκαλεί εφαρμογή του προτύπου σε όλα τα παιδιά του στοιχείου αναφοράς, που είναι του επιλεγέντος τύπου.

Έγγραφο εξόδου

#### <html>

<head><title>Authors</title></head> <body bgcolor="white"> <h2>Grigoris Antoniou</h2> Affiliation: University of Bremen<br> Email: ga@tzi.de  $<sub>2</sub>$ <h2>David Billington</h2> Affiliation: Griffith University<br> Email: david@gu.edu.net  $$pp$$ </body> </html>

Επεξεργασία στοιχείου με χαρακτηριστικά

<person firstname="John" lastname="Woo"/>

```
<xsl:template match="person">
```
<person

firstname="<xsl:value-of select="@firstname">" lastname="<xsl:value-of select="@lastname">"/>

</xsl:template>

επιτρέπονται ετικέτες μέσα σε τιμές χαρακτηριστι κών.

Δεν

<xsl:template match="person"> <person firstname="{@firstname}" lastname="{@lastname}" </xsl:template>

Μετατροπή εγγράφου XML σε άλλο έγγραφο XML

```
<?xml version="1.0" encoding="UTF-16">
<xsl:stylesheet version="1.0"
   xmlns:xsl= "http://www.w3.org/1999/XSL/Transform">
 <xsl:template match="/">
    <authors>
        <xsl:apply-templates select="authors"/>
    </authors>
 </xsl:template>
 <xsl:template match="authors">
    <author>
      <name <xsl:value-of select="name"/></name>
      <contact>
         <institute>
            <xsl:value-of select="affiliation"/>
         </institute>
         <email> <xsl:value-of select="email"/></email>
       </contact>
     </author>
  <xsl:template>
</xsl:stylesheet>
```
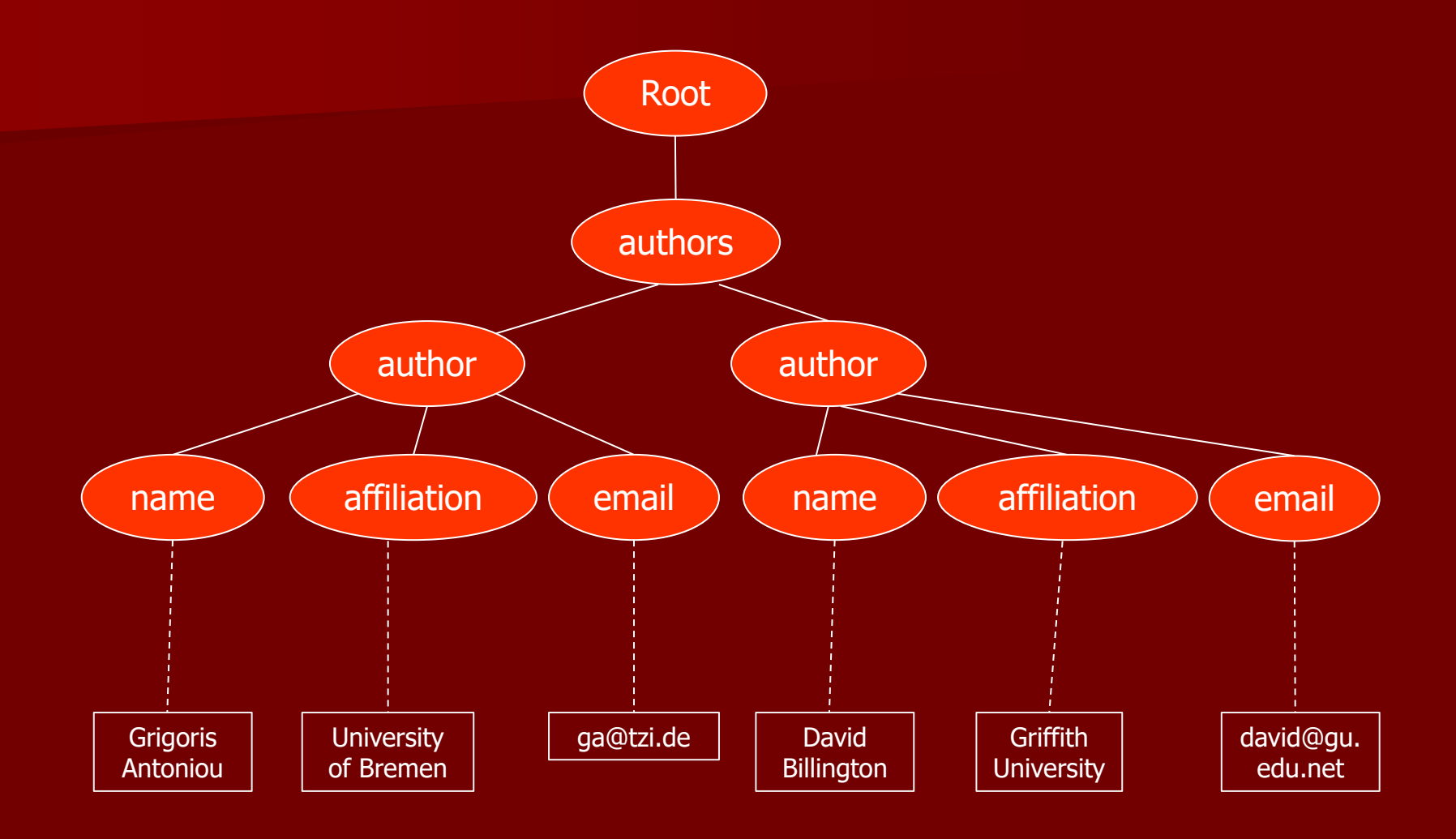

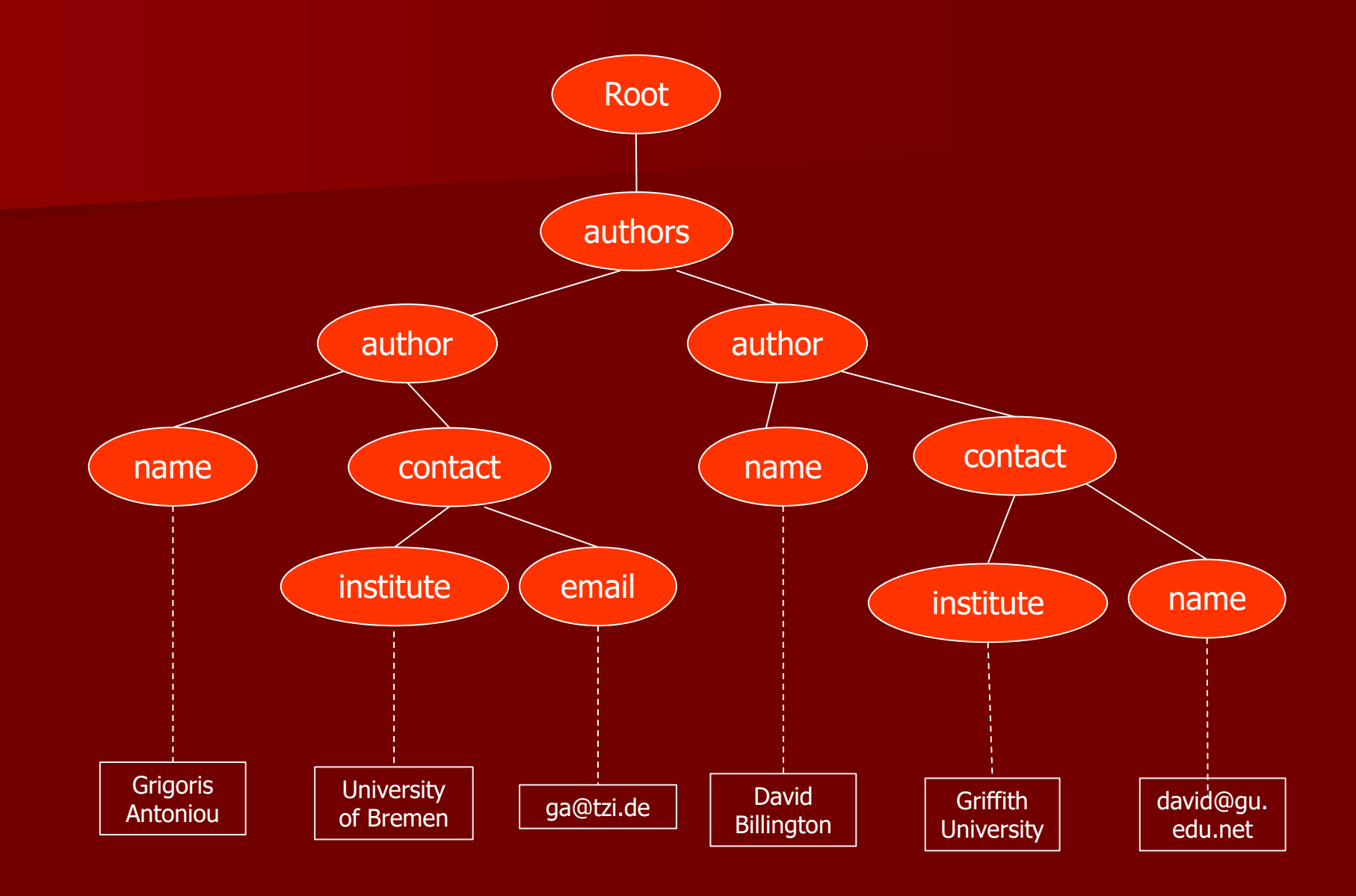